# **Talking to Amazon Alexa using nRF Connect SDK**

Nordic Tech Webinar

Audun Korneliussen / Senior R&D Engineer

March 2021

# Practicalities

- Duration: about 60 minutes
- Questions are encouraged! ×
	- Please type questions in the top of the right sidebar
	- All questions are anonymous a.
	- Try to keep them relevant to the topic
	- We will answer towards the end
- The chat is not anonymous, and do not use for  $\blacksquare$ questions
- Go to DevZone if you have more questions  $\mathcal{L}_{\mathcal{A}}$
- A recording of the webinar will be available × together with the presentation at webinars.nordicsemi.com

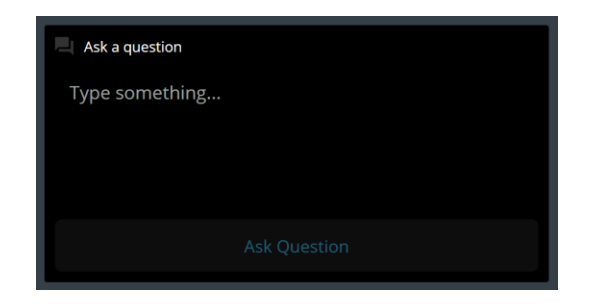

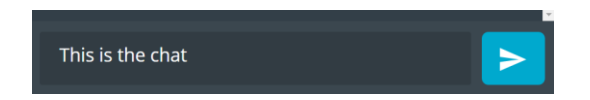

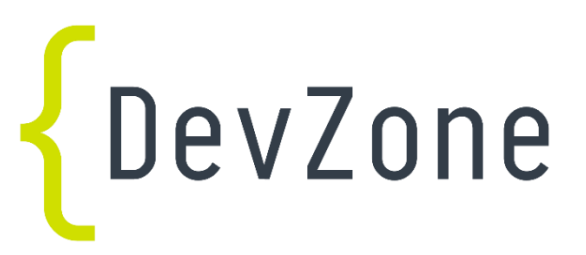

#### genda

- What is Alexa Gadgets?
- How gadgets interact with Alexa
- Which features are supported?  $\blacksquare$
- How to set up the Alexa Gadgets sample in the nRF Connect SDK
- How to build on the sample and add more features
- Questions and answers  $\mathcal{L}_{\mathcal{A}}$

#### What is Alexa Gadgets

- Toolkit for connecting a Bluetooth Low Energy device to an Alexa device.
- The connected Bluetooth LE device. the "Gadget", automatically gets notified of various Alexa events, such as real-time speech data, reminders, current time, and more.
- This information can be used to create products such as toys, wall clocks, and fun gadgets

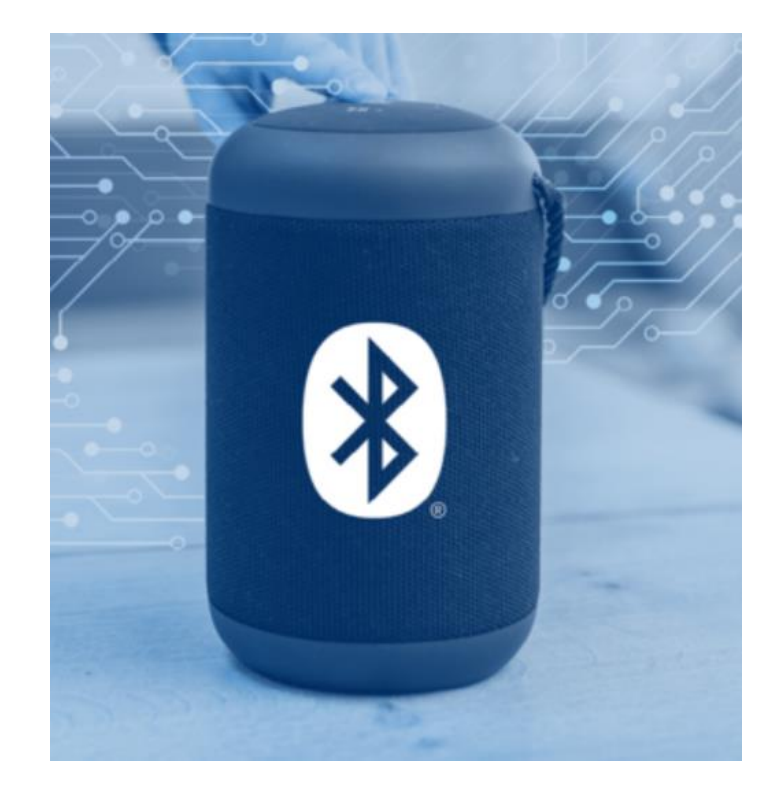

#### How gadgets interact with Alexa

- Alexa Gadgets Toolkit docs describes the required steps to connect a Gadget:
	- Advertising format
	- Alexa Gadgets GATT Service
	- Pairing method (LE Secure Connections)
	- Handshake with Alexa
- Describes the format of data sent over the established connection  $\mathcal{L}_{\mathcal{A}}$

# How gadgets interact with Alexa, cont'd

- Alexa terminology for data exchange:  $\blacksquare$ 
	- Directives: commands/requests sent from Alexa (Echo device) to Gadget
	- Events: reply sent from Gadget, typically in response to a Directive
- Directives and Events are described in Protocol Buffer (protobuf)  $\mathcal{L}_{\mathcal{A}}$ format.
- Protobuf is a method of serialization of structured data.  $\mathcal{L}_{\mathcal{A}}$
- To use the nRF Connect SDK Alexa Gadget sample one has to download a protobuf tool, but nRF Connect handles the rest.

# How gadgets interact with Alexa, cont'd

Data flow illustrated on Alexa Gadgets developer pages:  $\mathcal{L}_{\mathcal{A}}$ https://developer.amazon.com/en-US/docs/alexa/alexa-gadgetstoolkit/understand-alexa-gadgets-toolkit.html

#### How gadgets interact with Alexa, cont'd

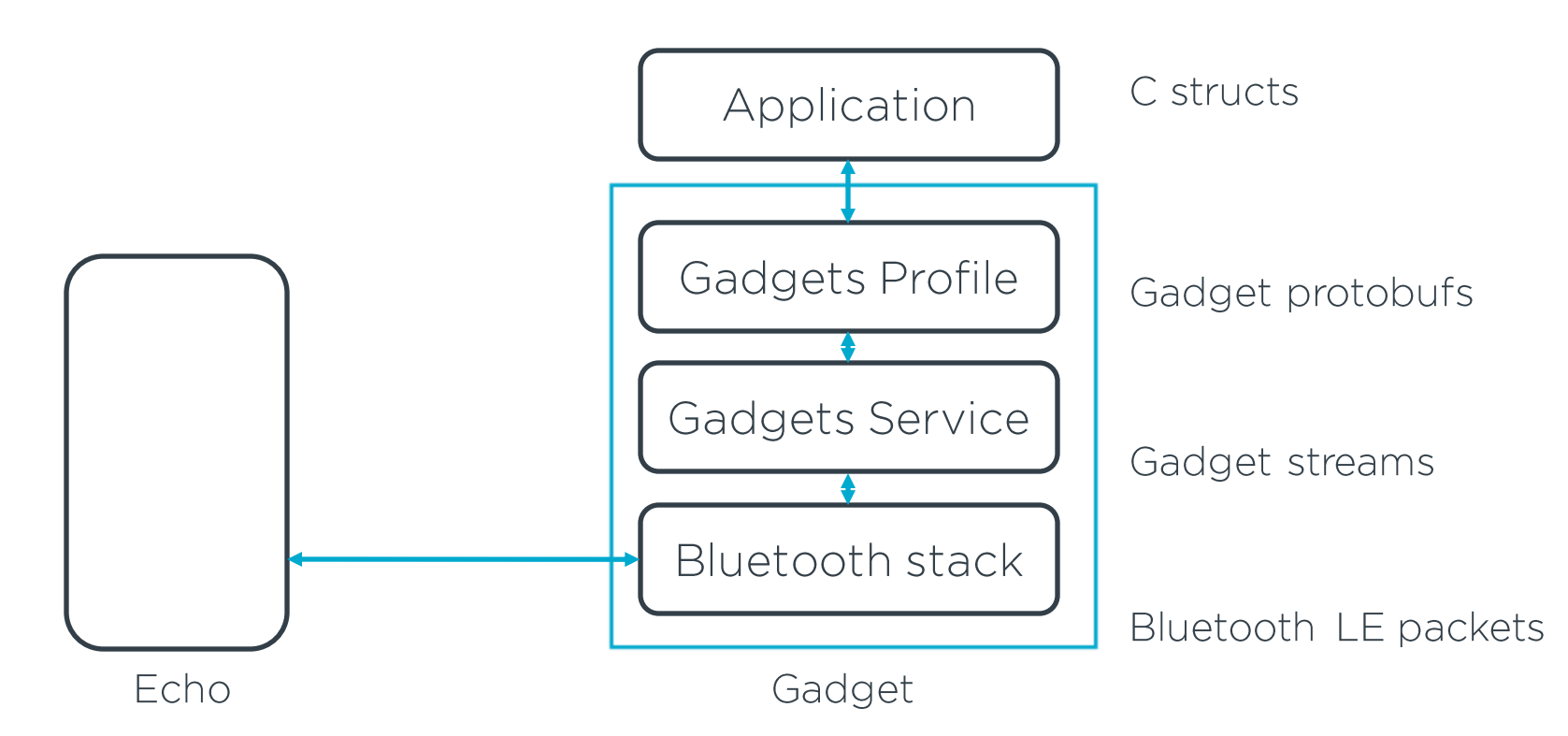

#### Which features are supported

- Speechmark data
- **Notifications**  $\mathcal{L}_{\mathcal{A}}$
- Timers, alarms, and reminders  $\mathcal{L}_{\mathcal{A}}$
- Wake word detection  $\mathcal{L}_{\mathcal{A}}$
- Current time  $\mathcal{L}_{\mathcal{A}}$
- Tempo data of songs from Amazon Music
- Custom Interface  $\mathcal{L}_{\mathcal{A}}$
- OTA not yet supported

# How to set up the sample in NCS

Demo!  $\mathbf{r}$ 

# How to build on the sample and add features

Demo!  $\mathcal{L}_{\mathrm{in}}$ 

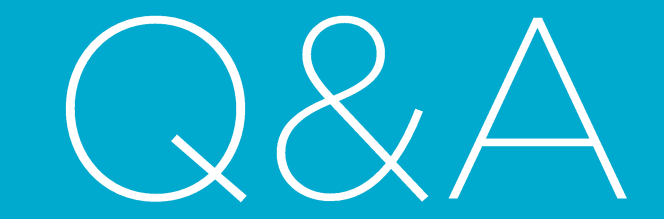

# Program for Embedded World 2021

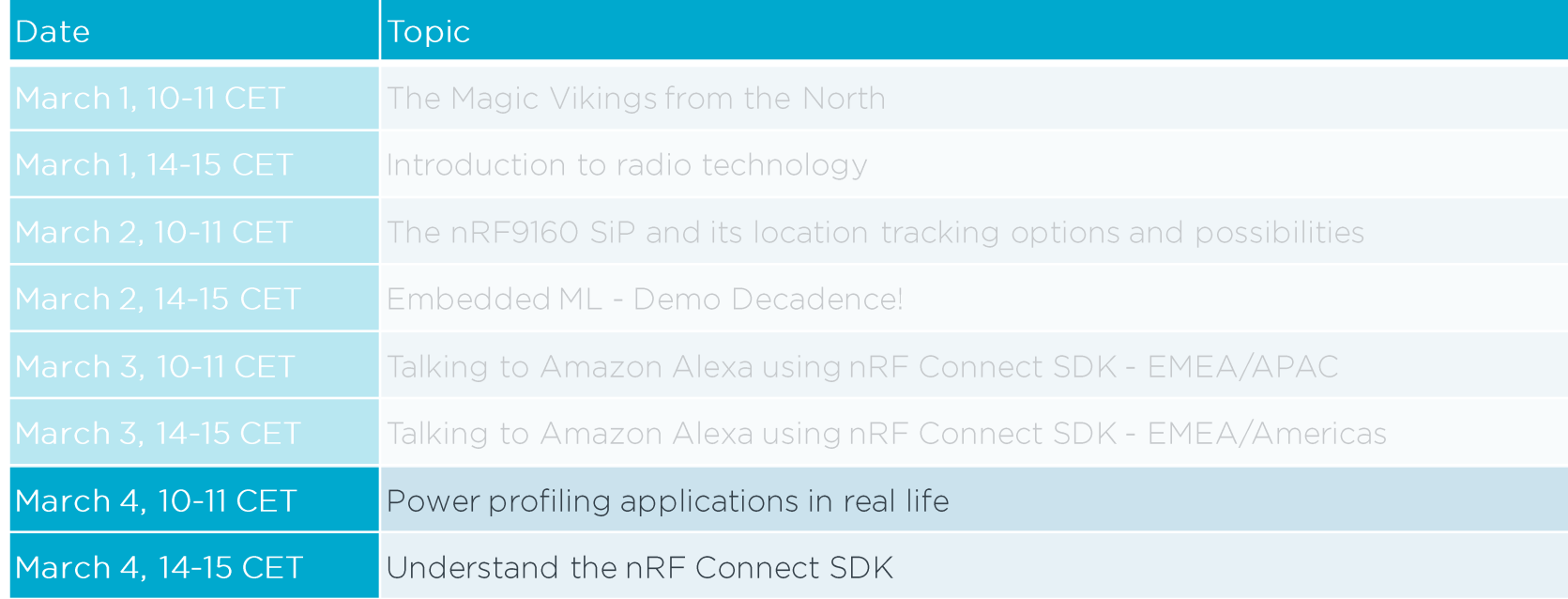

All webinars are available on demand at webinars nordicsemi.com

# Get on it

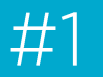

Sign up for more webinars at webinars.nordicsemi.com

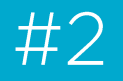

Get tech support and join our community at devzone.nordicsemi.com

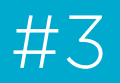

Find out more about our products and services at nordicsemi.com

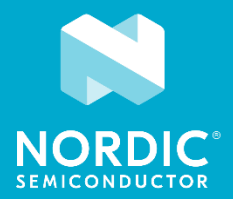